Android

- 13 ISBN 9787302318880
- 10 ISBN 7302318883

版权说明:本站所提供下载的PDF图书仅提供预览和简介以及在线试读,请支持正版图书。

#### www.tushu000.com

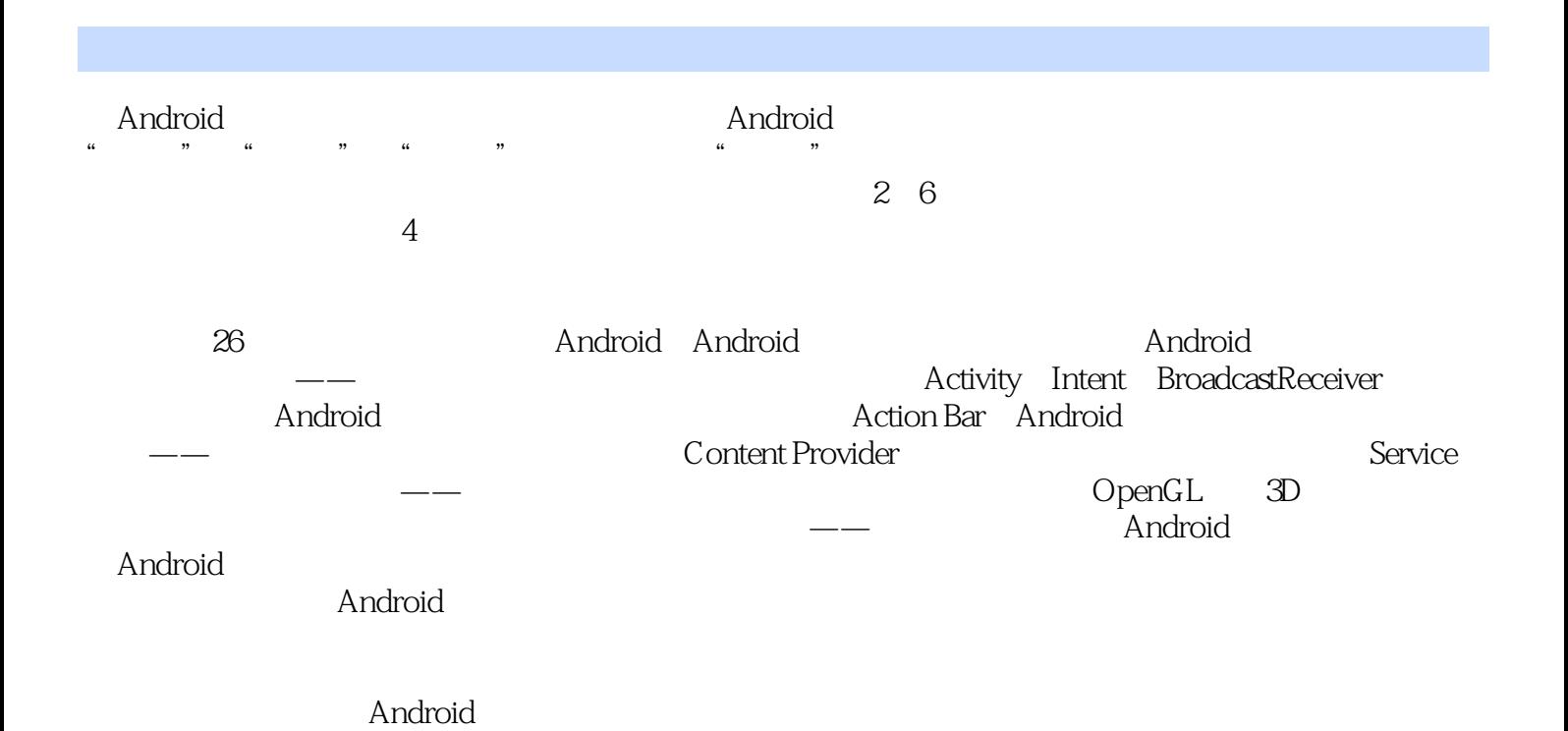

 $1$ 1 Android 2 视频讲解:78分钟 1.1 Android 3  $1.1.1$  Android 3  $1.1.2$  Android 5  $1.1.3$  Android 5  $1.1.4$  Android 6 1.2 Android 6  $1.21$ 6  $1.22$  JDK 7  $1.23$  JDK 8 1.2.4 Android SDK 10  $1.25$  Eclipse 15  $1.26$  Eclipse 17 1.27 ADT 18 1.3 Android  $20\,$ 1.3.1 Android 20 1.32 Android 21 1.33 AVD 23 1.34 Android 25 1.35 Android 25  $1.4$ 26 1.4.1 ADT Bundle 26

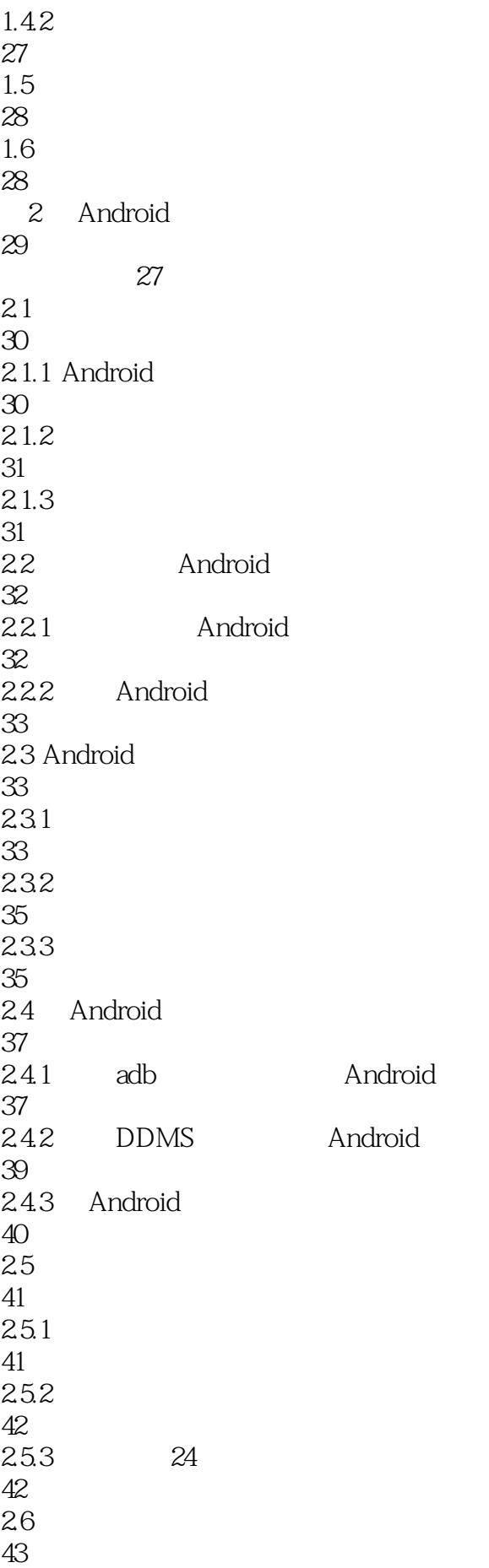

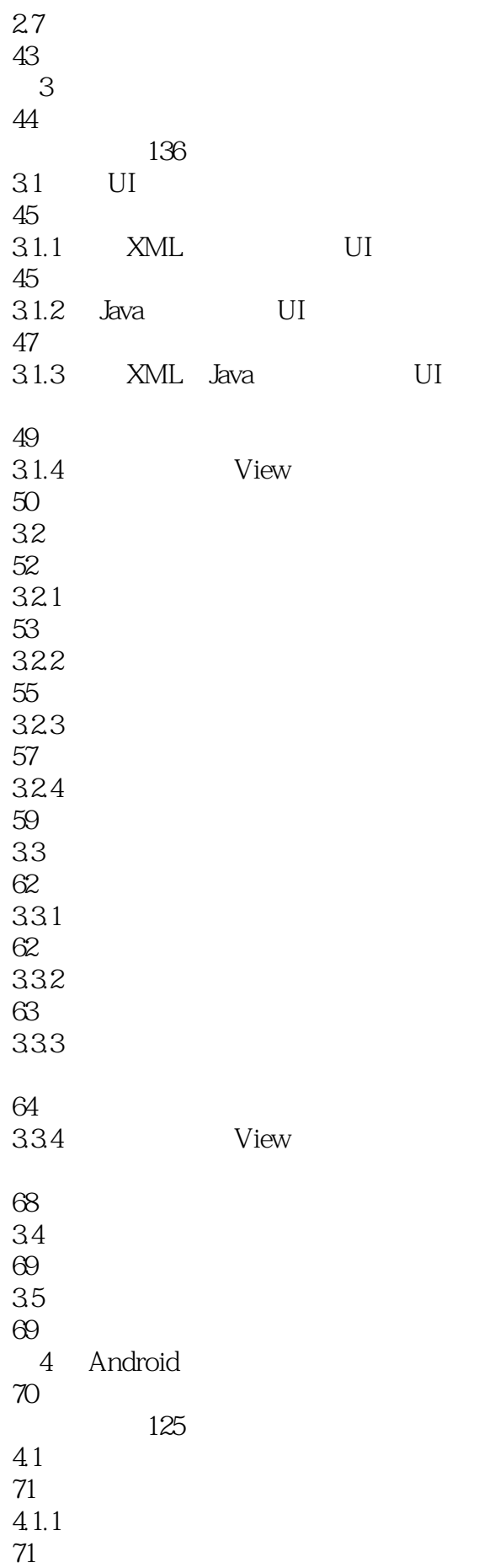

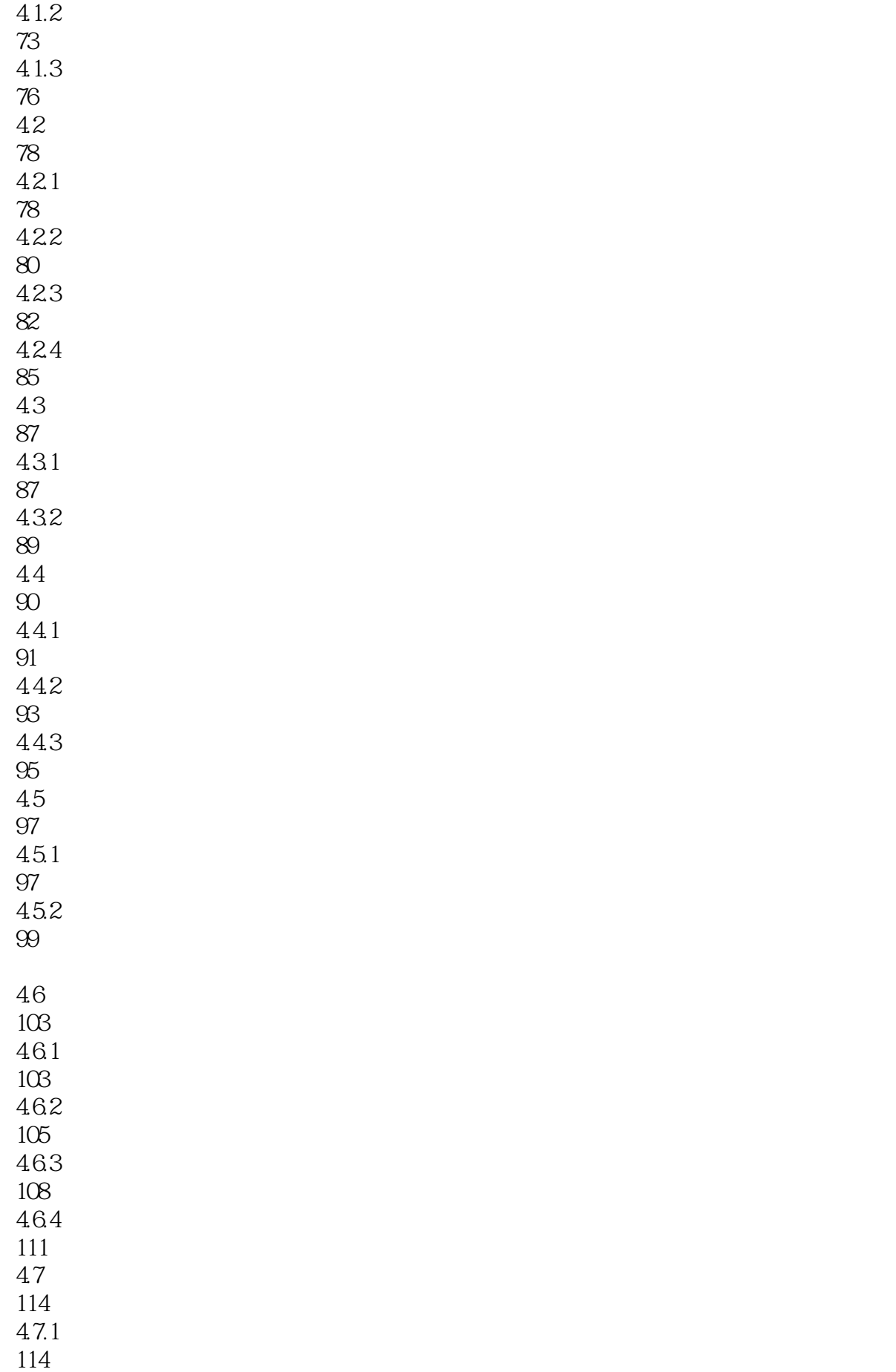

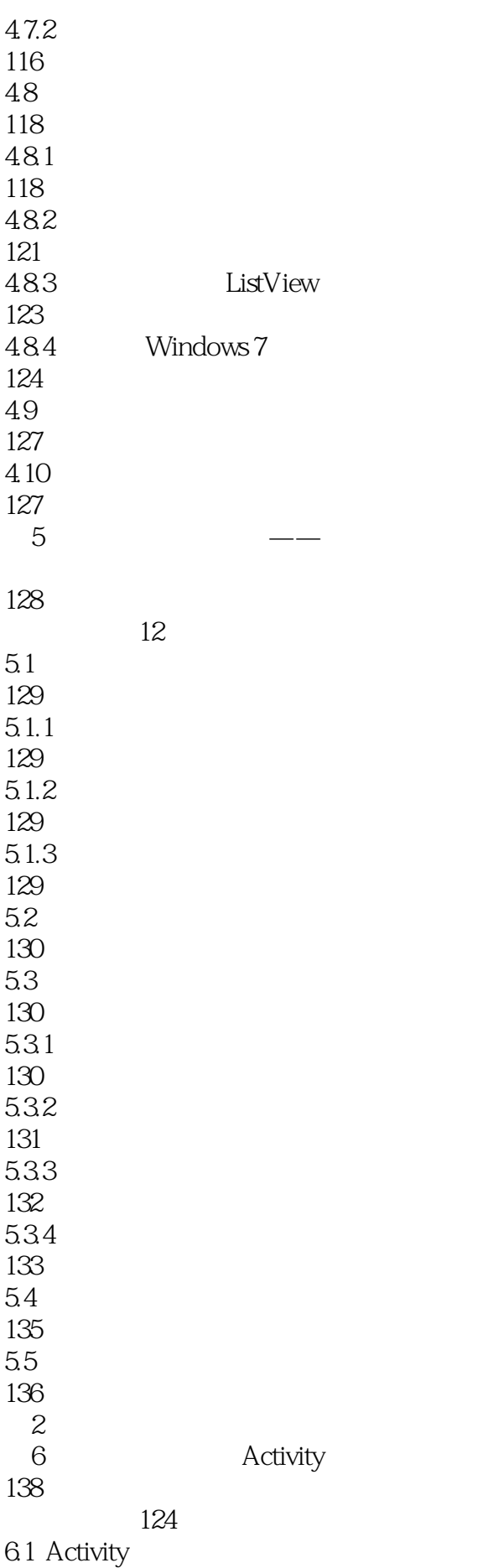

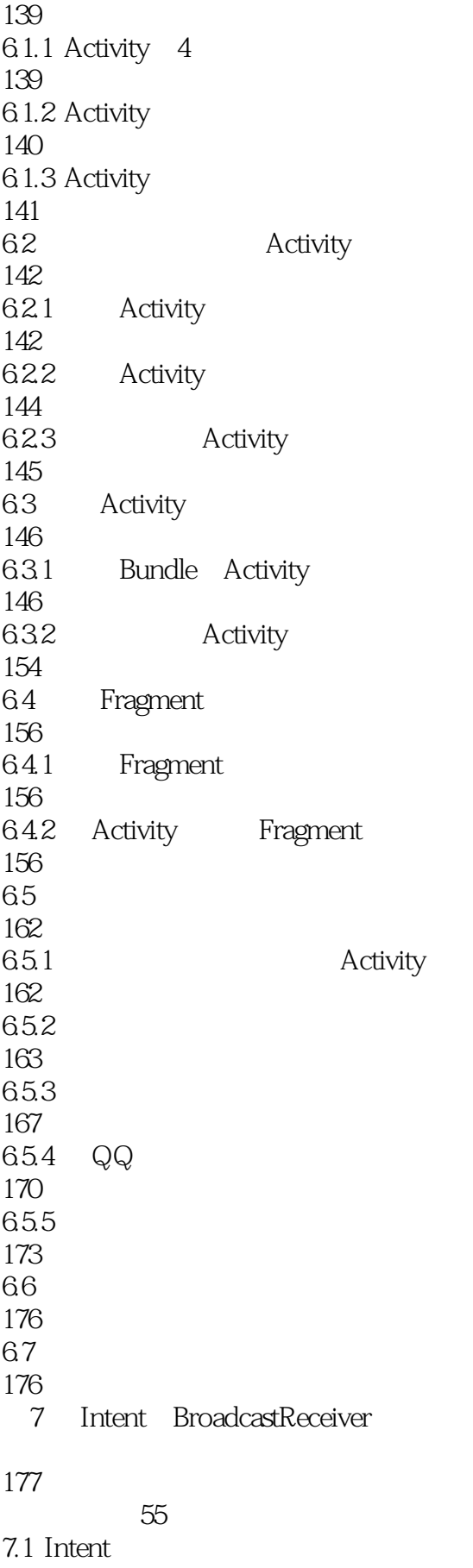

178

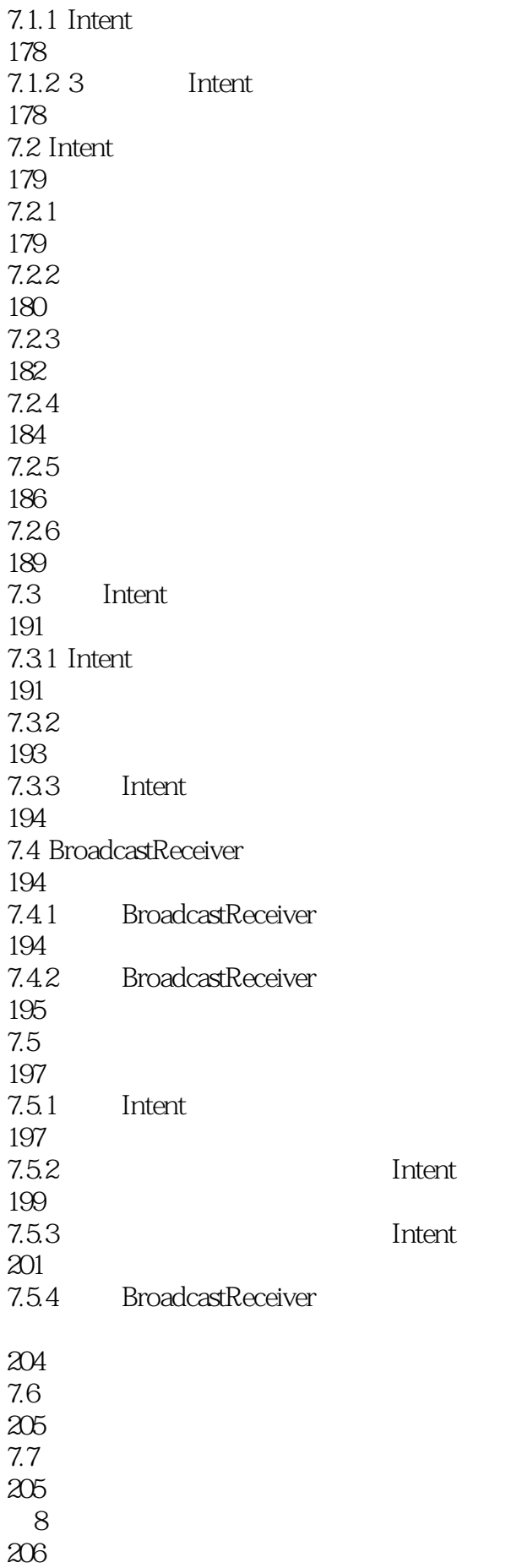

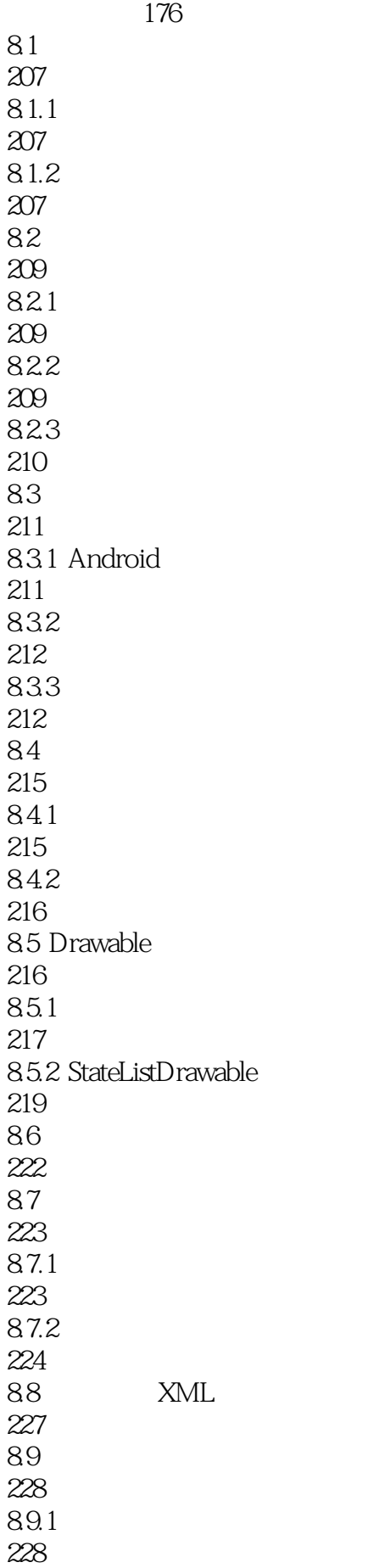

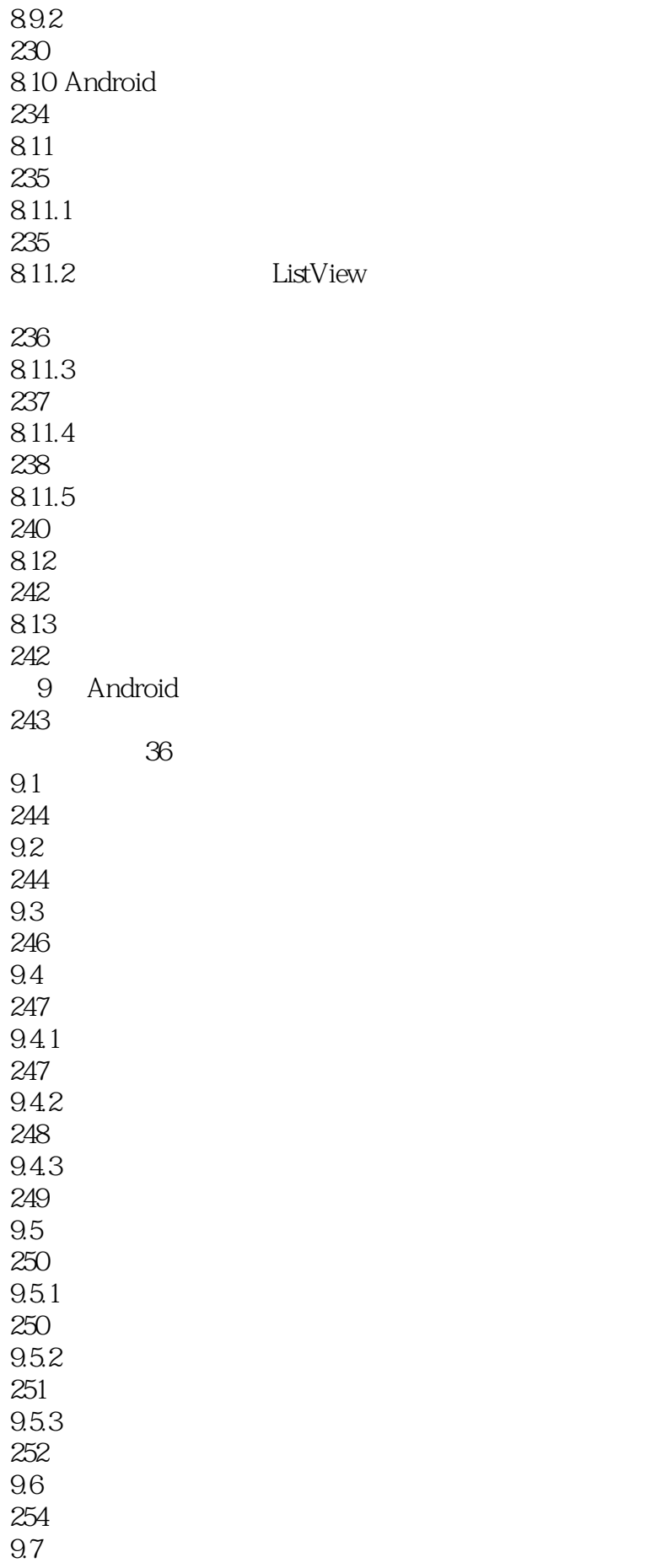

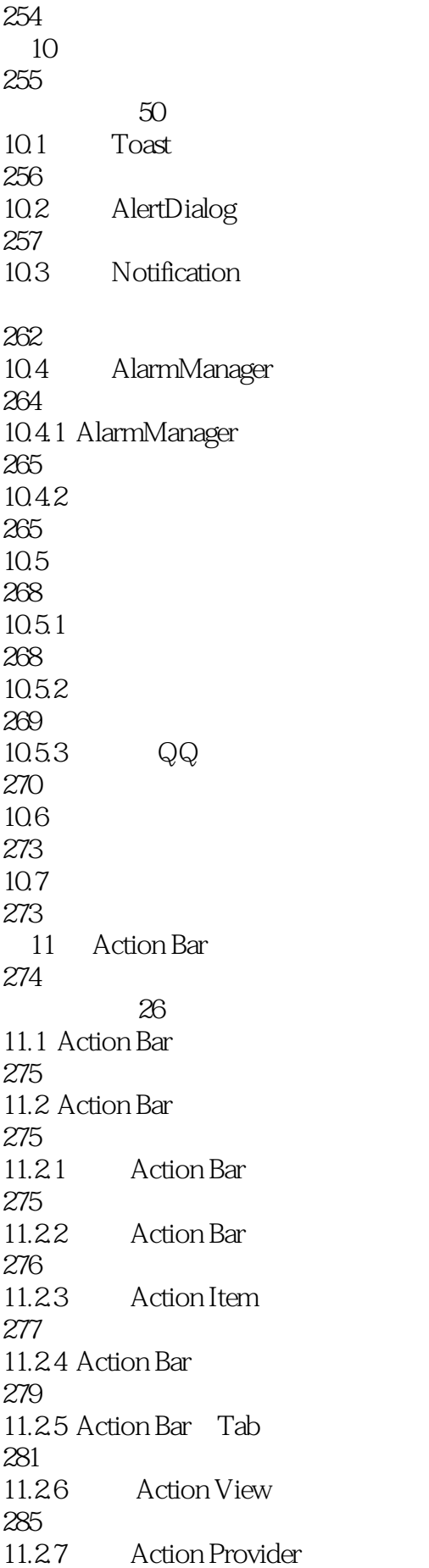

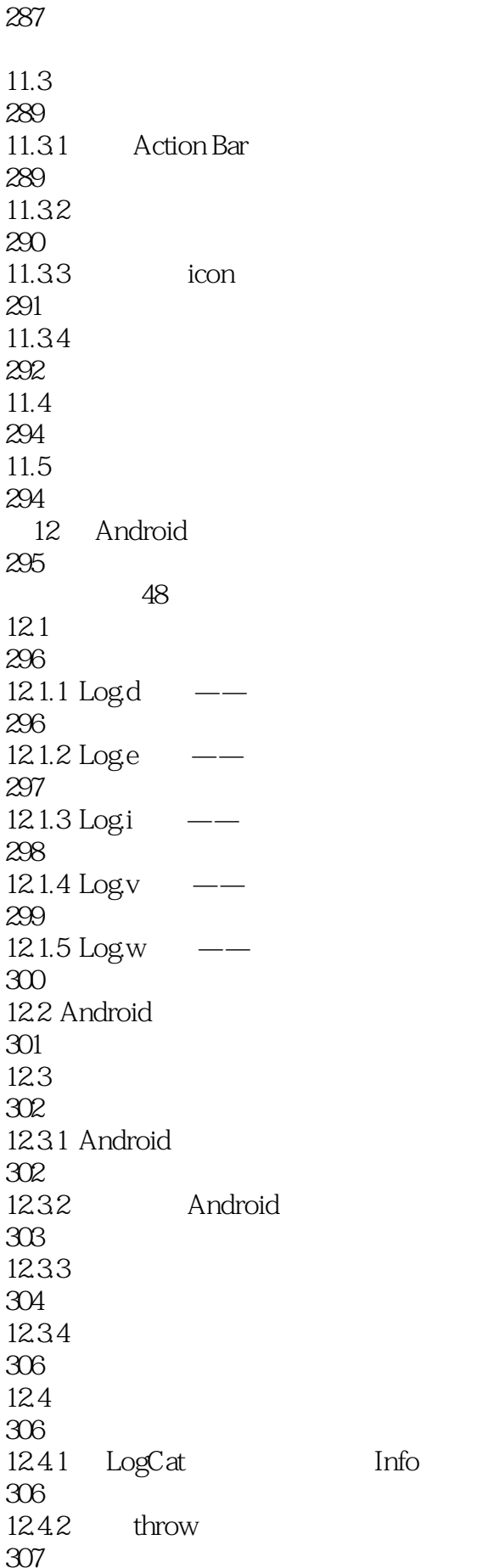

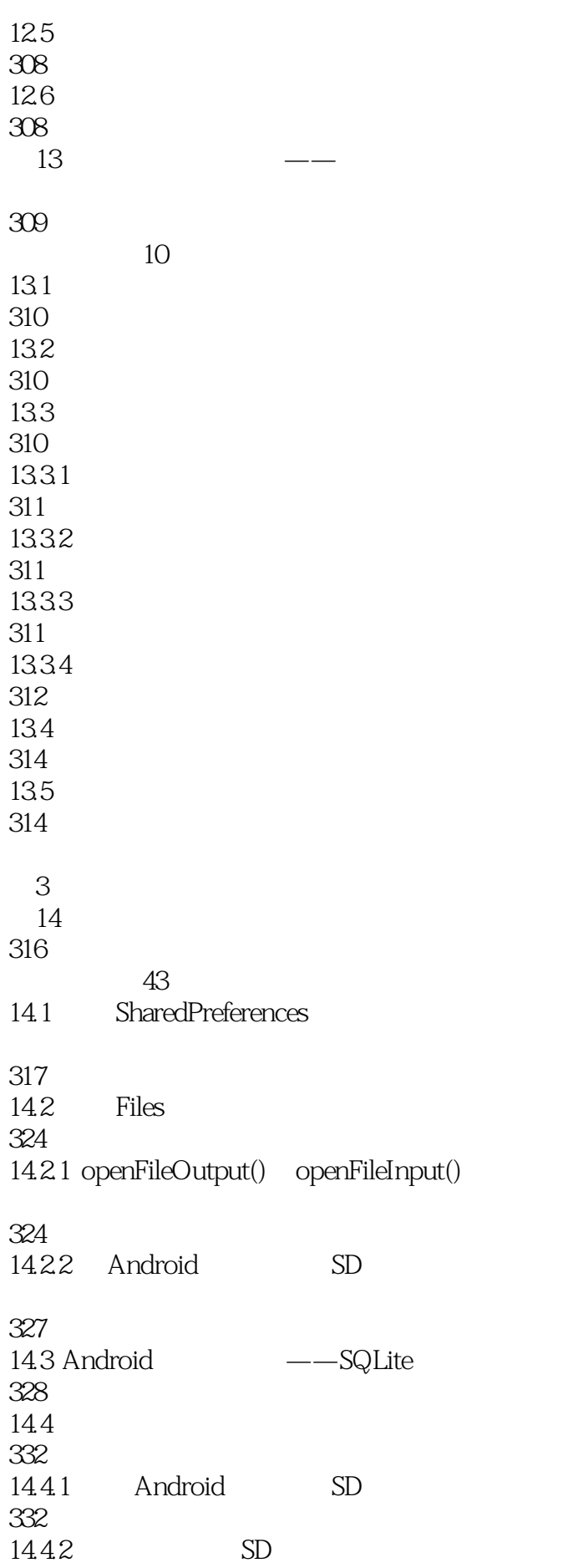

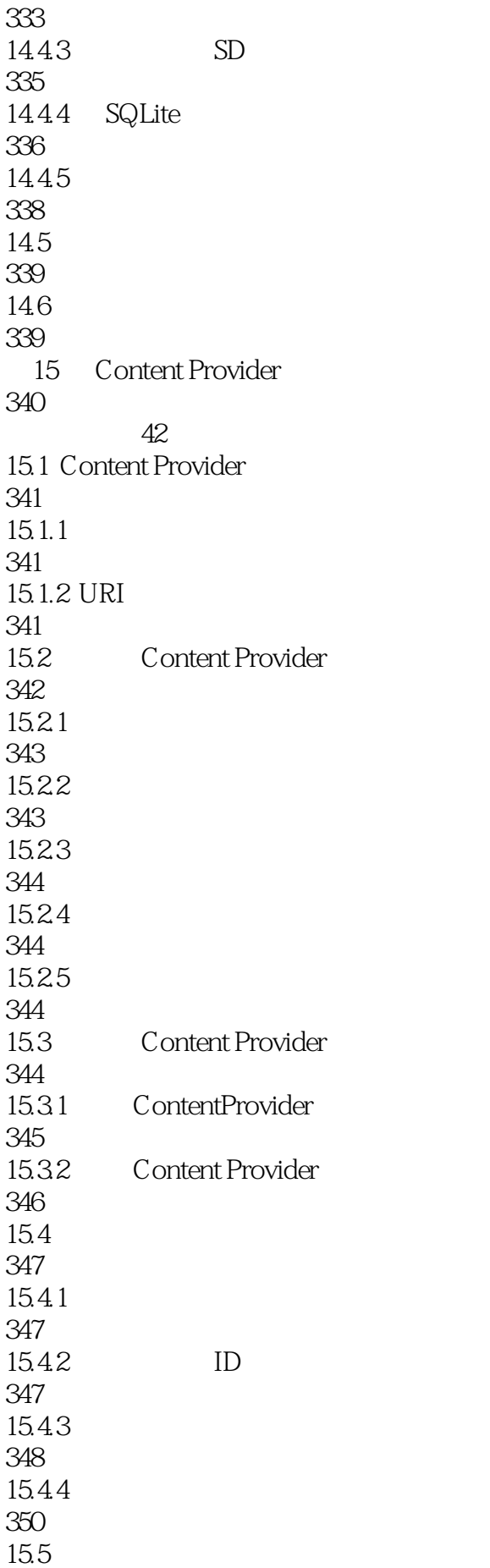

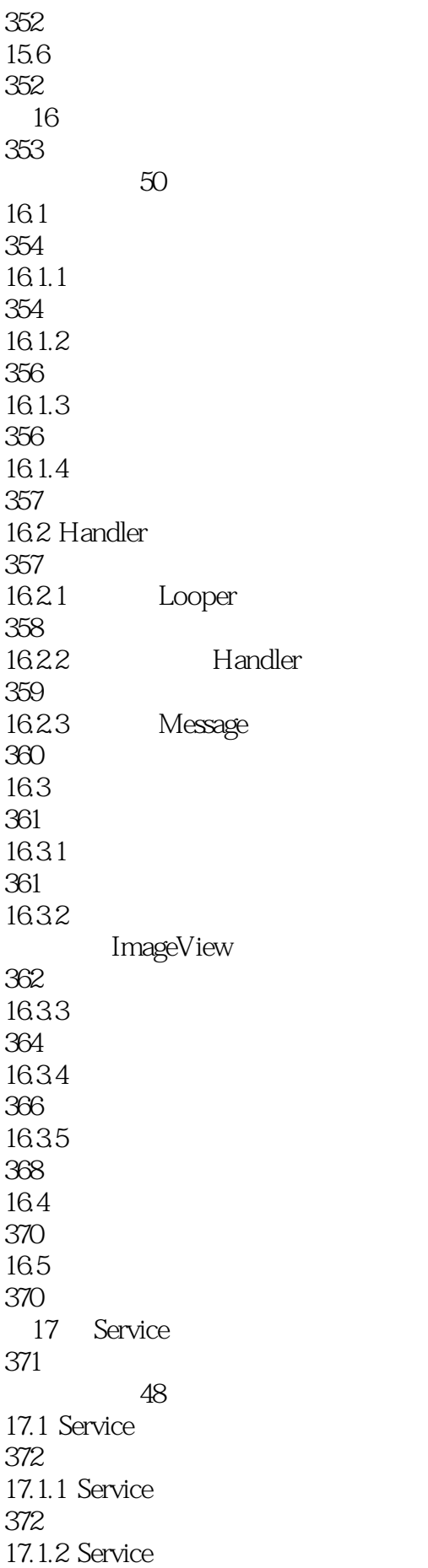

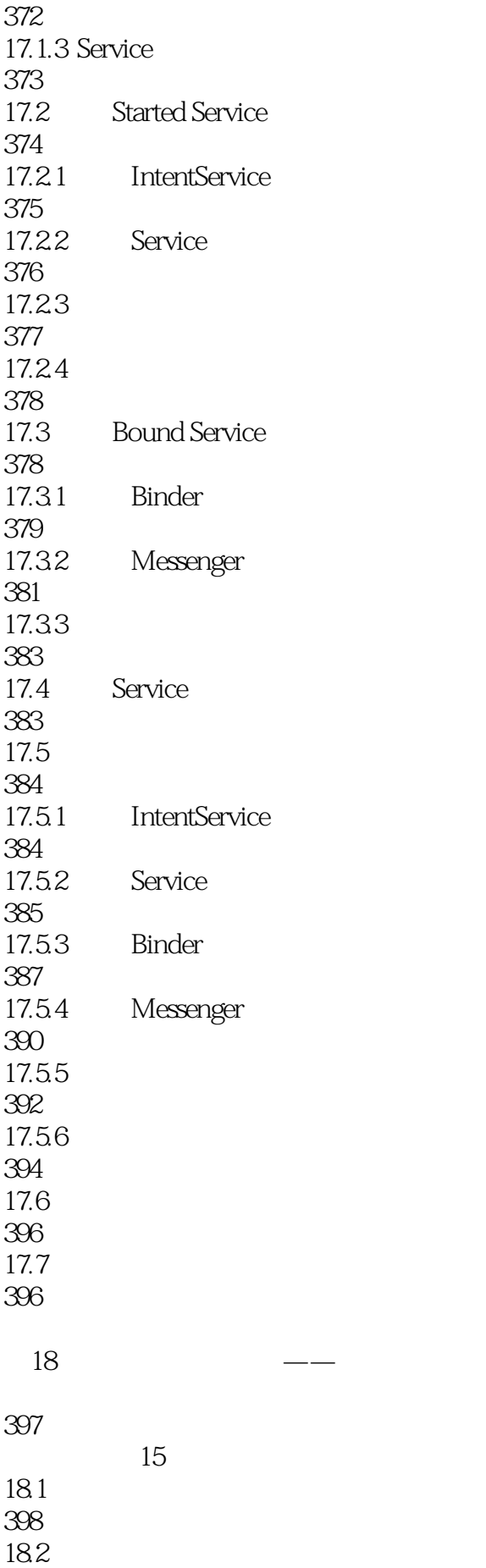

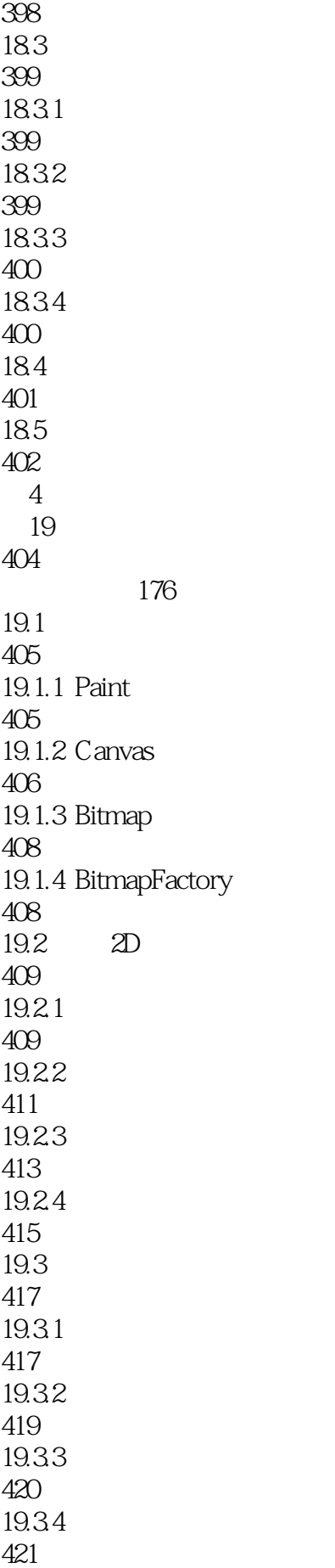

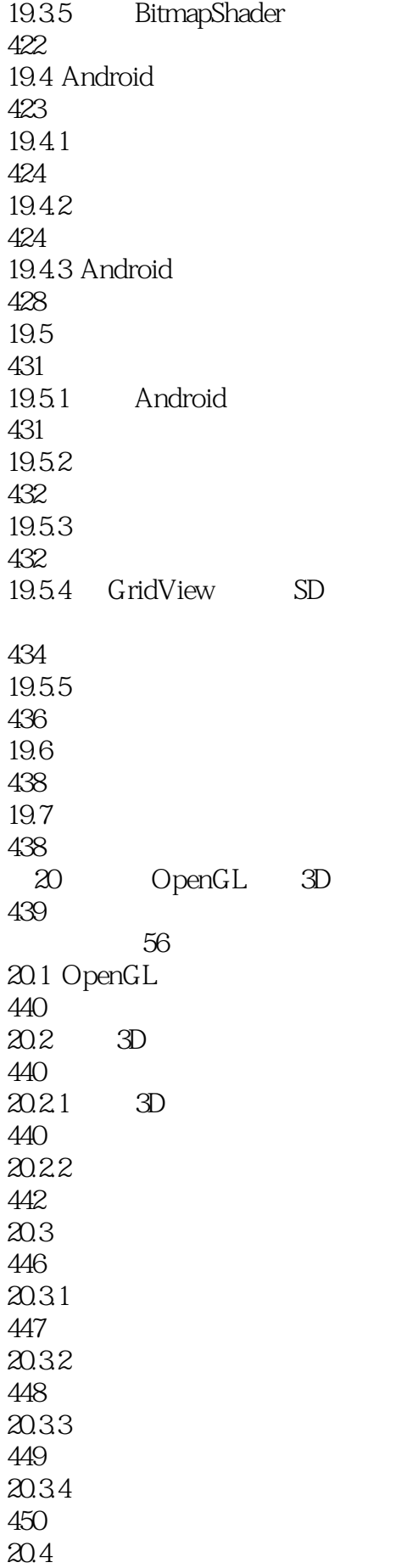

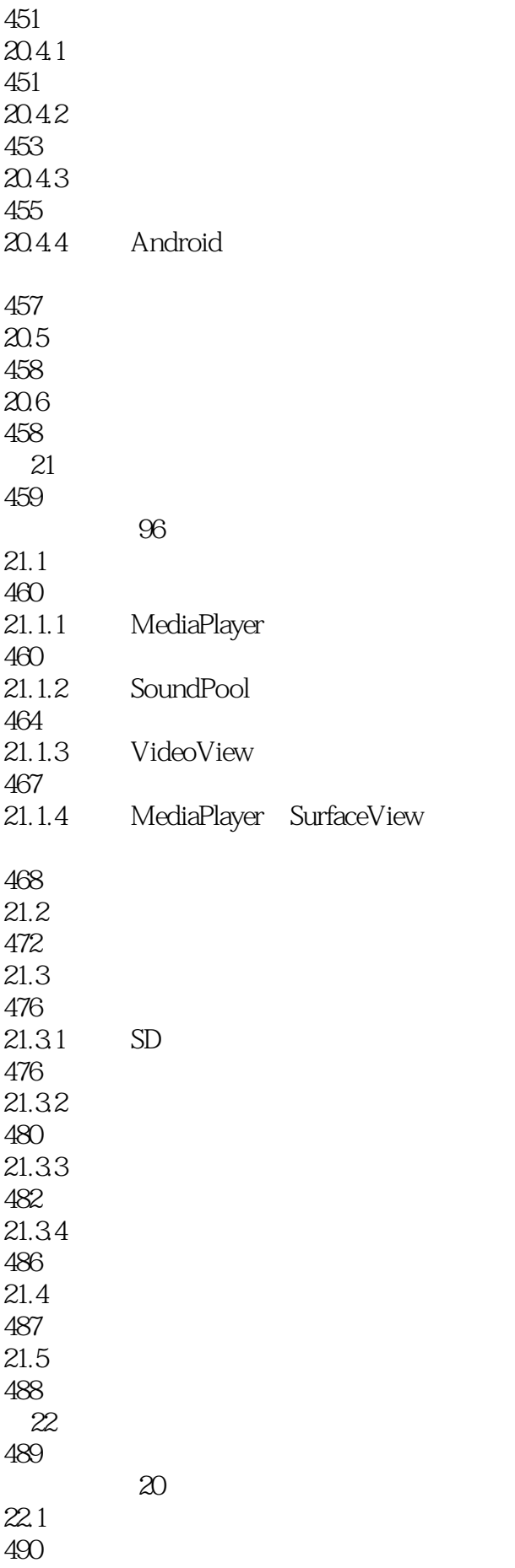

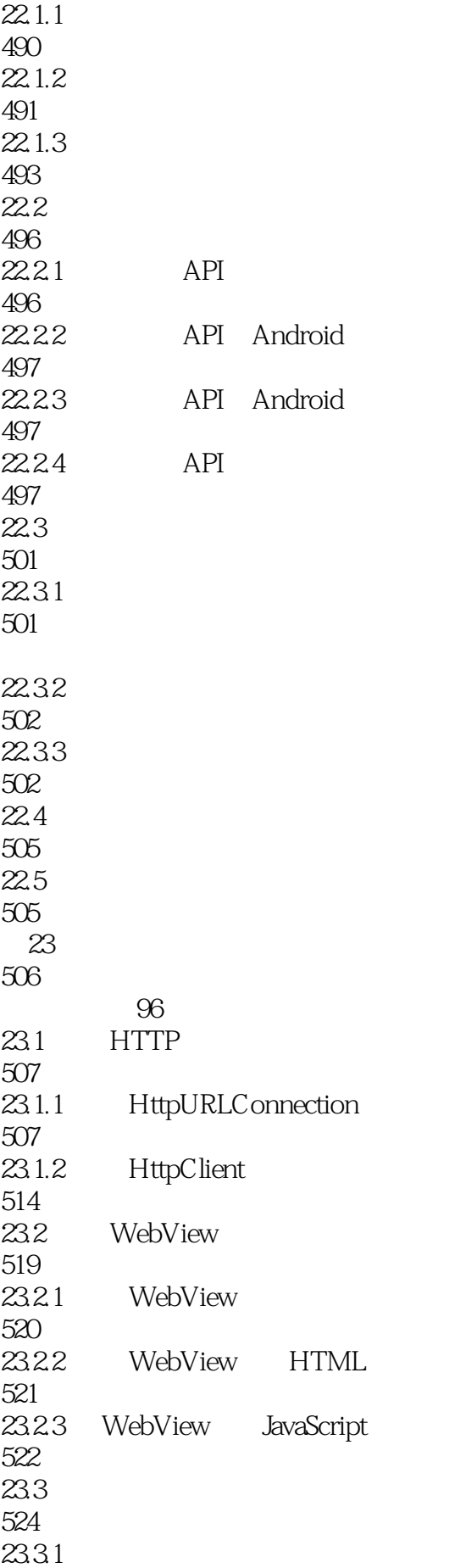

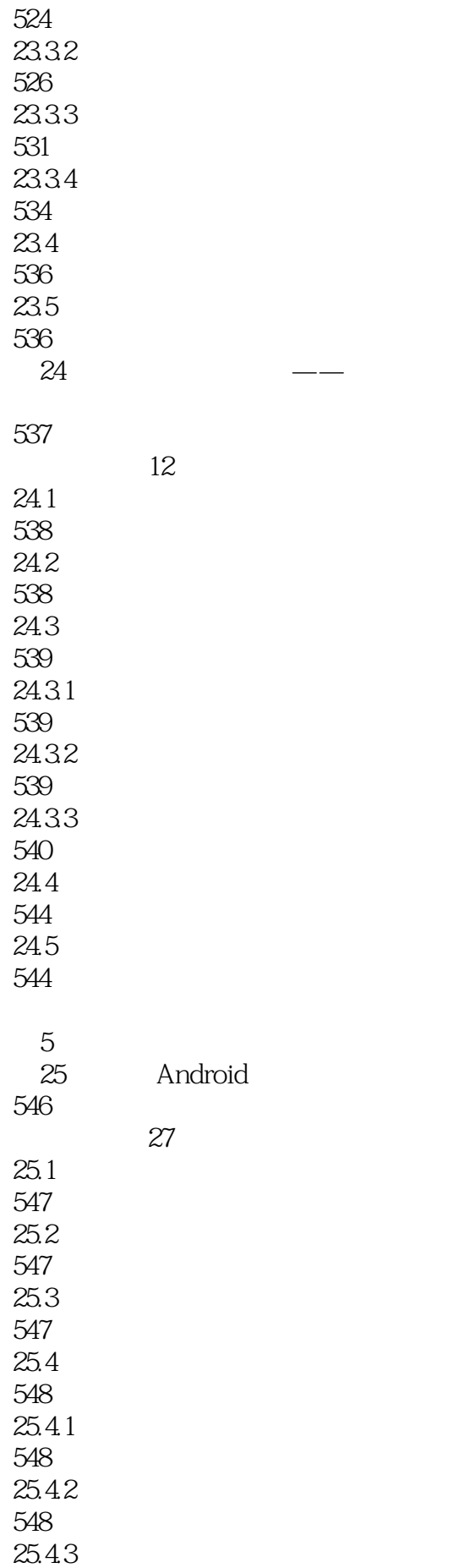

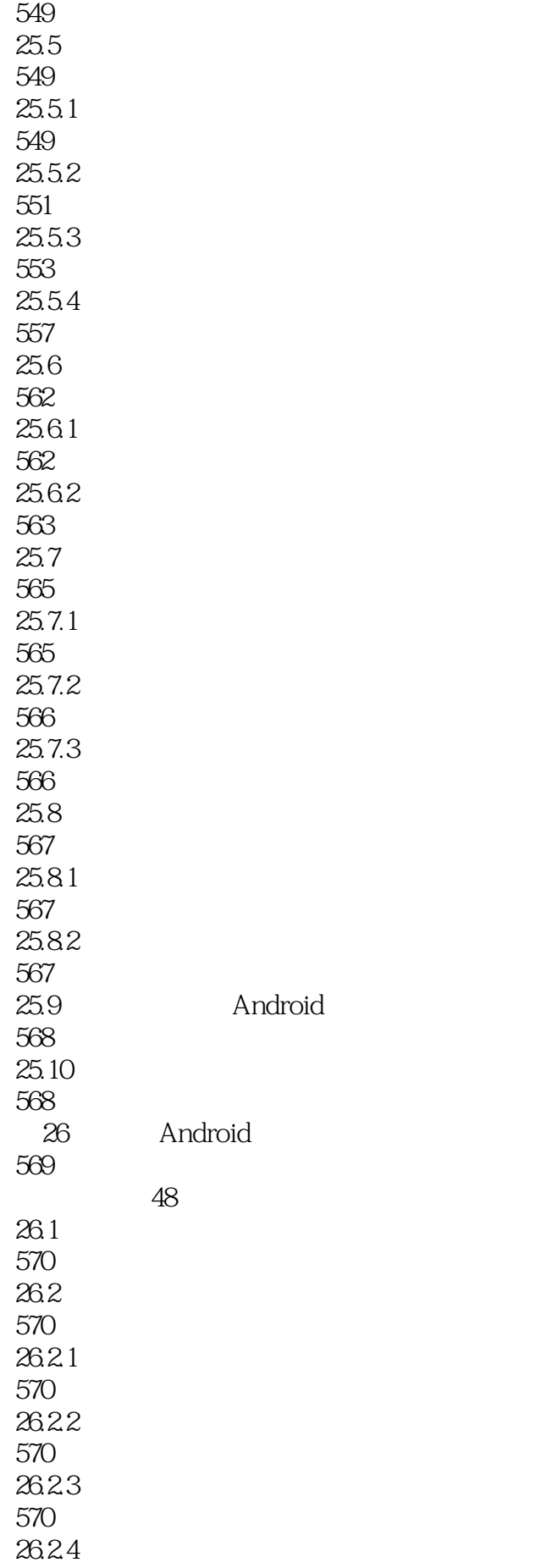

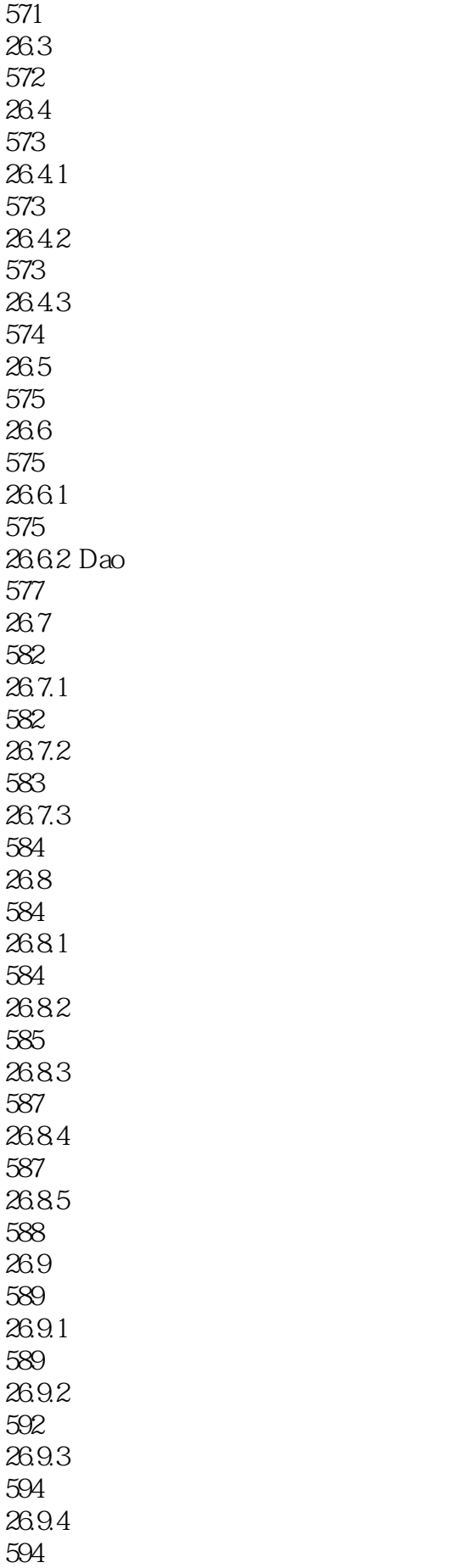

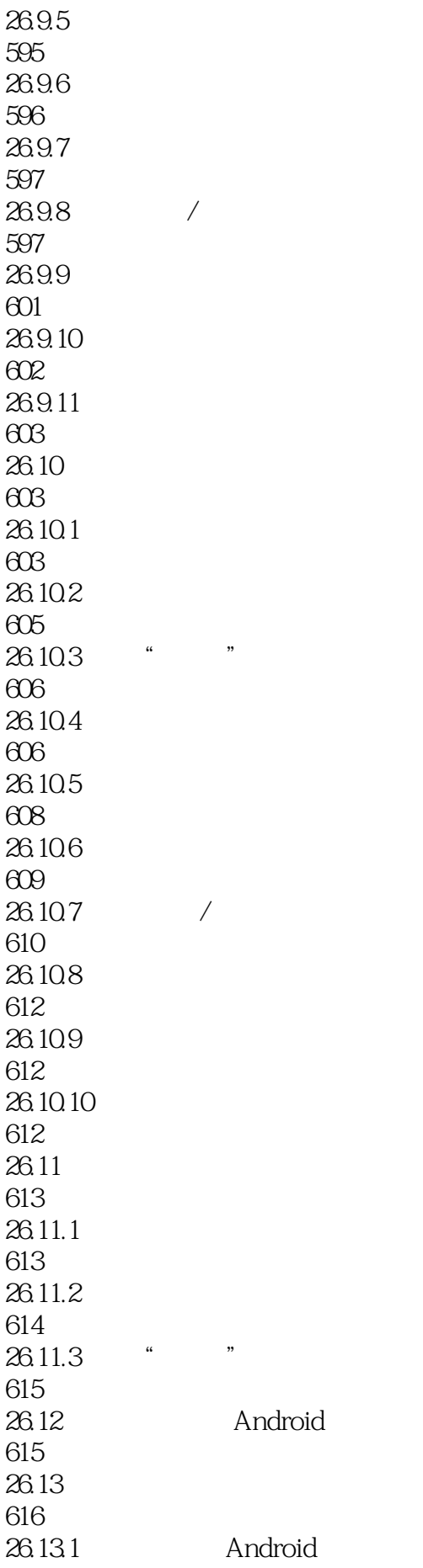

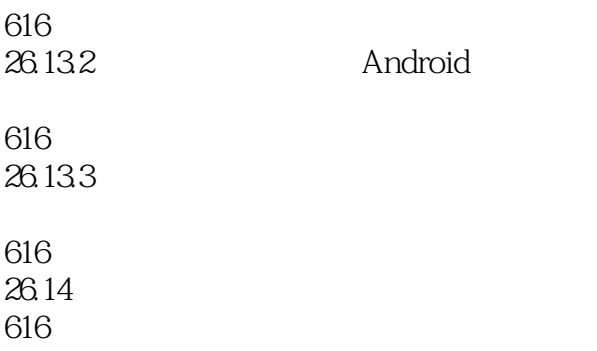

本站所提供下载的PDF图书仅提供预览和简介,请支持正版图书。

:www.tushu000.com